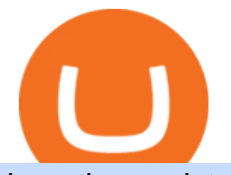

## iq option registration binance usa leverage cryptocurrency arbitrage tastytrade desktop platform download

Cryptocurrency Live Prices & Arbitrage - CoinArbitrageBot

Get detailed information on CGCX (CGCX) including real-time price index, historical charts, market cap, exchanges, wallets, and latest news.

Fidelity is the latest major financial institution to throw their hat into the ring to support cryptocurrency. On Monday, Fidelity Investments announced plans to launch a cryptocurrency exchange for their institutional clients. The digital asset platform will support both Bitcoin and Ethereum trading. More credibility in the crypto space

https://public.bnbstatic.com/image/cms/blog/20201113/39c7ff4b-c39e-45d7-849e-e61100baf5b4.png|||Levera ge Trading Crypto Binance : Binance On Twitter ...|||1999 x 1106

Blockchain-based social media platforms allow users to have complete control over where and how their content can be distributed. The distribution capability gives them the improved capacity to profit from the production of passive income. Not only this, such decentralized platforms reward users for posting on their networks.

Effective July 27th, 2021, Binance Futures set leverage limits for users who registered their futures accounts in less than 60 days. The following leverage limits will apply: From the effective date, new users with registered futures accounts of less than 60 days will not be allowed to open positions with leverage exceeding 20x.

https://dailycoin.com/wp-content/uploads/2020/12/crypto-arbitrage-twitter.jpg|||Crypto Arbitrage: How to Profit From Market Imbalances ...|||1600 x 833

Terms - CGCX

https://preview.redd.it/8lq19szhw1m61.png?width=2880&format=png&auto=webp&s=d7f3a8 1eebb555bf5b8f332d72cf3634955fcdde|||Crypto Margin Trading Usa Reddit : A Historic Margin Call ...|||2880 x 1800

Sign Up - IQ Option

Social Media on the Blockchain (SocialFi) Could Be Key to .

Venus Protocol is a decentralised finance (DeFi) algorithmic money market and synthetic stablecoin Press J to jump to the feed. Press question mark to learn the rest of the keyboard shortcuts

CGCX Exchange Statistics CGCX Volume, Markets, Liquidity .

https://cryptomonday.de/uploads/2019/06/duotone-22-1.jpg|||Binance Bitcoin Mit Euro Kaufen : Bitcoin Roboter Software ...|||1920 x 1280

CGCX has a reported 24h volume of \$22 278 063 with an Estimated Real Volume of \$0 It is a Centralized Exchange that offers 9 currencies and has a 0.00% Confidence Score based on our Algorithms. Volume change

https://techlogitic.net/wp-content/uploads/2019/06/epilepsy-623346\_1920-1536x1083.jpg|||Low Testosterone Tin Lead to Unexpected Death - TechLogitic|||1536 x 1083

Fidelity Said to Offer Cryptocurrency Trading to Clients By Matthew Leising May 6, 2019, 1:00 AM PDT From Fidelity Investments, which began a custody service to store Bitcoin earlier this year,.

https://cdn.howtotradeblog.com/wp-content/uploads/2020/04/13040404/learn-how-to-trade-with-demo-accoun t-in-iq-option.jpg|||How To Sign Up For An IQ Option Account (updated 07/2020)|||1815 x 931

How To Trade Binance Coin With Leverage on . - CoinCodex

Tastyworks Trading Platform Features tastyworks An .

https://i.pinimg.com/originals/75/a6/df/75a6dfbfe88d46e0a9594fdccad503d9.jpg|||How To Buy Crypto On Fidelity Crypto Currency|||1500 x 1000

https://static.coindesk.com/wp-content/uploads/2020/06/frank-busch-PzifgmBsxCc-unsplash-1.jpg|||Which Crypto Exchange Has The Lowest Fees Reddit : Reddit ...|||2400 x 1503 Fidelity Bitcoin Fund Attracts \$102M in First 9 Months

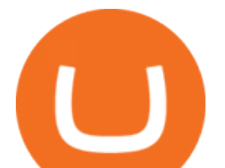

https://vignette.wikia.nocookie.net/destiny/images/e/ef/Moränenfeld.jpg/revision/latest?cb=20181111091050 &path-prefix=de|||Moränenfeld | Destiny Wiki | Fandom|||1920 x 1080

In-App Trading Inspiration. Everyone goes through traders block. It happens. Thats why we pump fresh insight straight into the tastyworks platform. We have a dedicated feed where you can see what really excites our select traders, and we provide access to a live video stream where you can watch smart traders tackle the markets in real time.

Venus Protocol Extends Crypto Rewards Boost for 120 Days in .

Videos for Venus+protocol

Cryptocurrency Arbitrage: The Complete Beginners Guide - Zipmex

For retail investors looking to trade cryptocurrencies at Fidelity, the first thing to note is that the brokerage house does not offer direct access to the crypto markets. That means it is not possible to trade in Bitcoin, Ethereum, Dogecoin, or any other cryptocurrencies on any of the available trading platforms offered by Fidelity.

Majic Wheels Corp, Inc. website on August 22 nd, 2021, at 19:00 Eastern Time. To view the presentation, investors are invited to register on the Majic website here: . CGCX Website: https://www .

http://prod-upp-image-read.ft.com/532279fa-3d59-11e2-b8b2-00144feabdc0|||How Nestlé dealt with a social media campaign against it|||2048 x 1152

Crypto arbitrage helps traders take advantage of the price difference by buying cryptocurrency from one exchange and selling it on another immediately. Cryptocurrency trading is quite difficult, and there are several risks involved, mainly due to the volatility of the crypto market. You never know when the prices may soar or dropdown.

https://www.investopedia.com/thmb/K6IcwVR6PHbZTIVoNm\_X2MO\_zco=/2000x1333/filters:no\_upscale(): max\_bytes(150000):strip\_icc()/LandingPageWEB-3113fee25a834ab8815fc57a95b10f6a.png|||Tastyworks Review: What's New in 2020|||2000 x 1333

https://lookaside.fbsbx.com/lookaside/crawler/media/?media\_id=1109684666188073|||CoinDCX - Home | Facebook|||1081 x 1080

https://assessment.tech-clarity.com/wp-content/themes/siemens-marine/img/accountimage.jpg|||Register - Tech-Clarity Assessments|||3000 x 1748

Bitcoin primer Fidelity

Arbitrage is the concept of buying and selling cryptocurrency simultaneously but on different markets. This is because of the potential profit possible due to the price difference between the markets. This is not some revolutionary new concept, but a very old one which is used in all markets.

Fidelity and Bitcoin: A Process of Crypto Adoption BitIRA®

Binance Leveraged Tokens BLVTs Binance Futures

Venus will be able to tap into tens of millions in total value locked (TVL) on Deri Protocol. Therefore, aiding the growth and development of Venus across areas like GameFi and DeFi. Venus will also leverage Deri Protocol in bringing more partners which help in attaining the goal of getting over \$1B in TVL.

https://cryptofoyer.com/images/exchange/primexbthome.jpg|||Crypto Exchanges - USA friendly crypto exchanges - Buy and ...|||1603 x 859

https://www.cryptimi.com/wp-content/uploads/2020/01/binance-futures-xr.png||Binance Futures Adds XRP/USDT Contracts with 75x Leverage ...|||1600 x 900

What is Crypto Arbitrage and How Does It Work? (2021) - Decrypt

https://bitsgap.com/content/images/2019/01/fud.png|||What does Fear Uncertainty and Doubt (FUD) mean in ...|||1696 x 927

tastyworks trading

Forex, Stocks, ETFs & amp; amp; Options Trading IQ Option.

https://www.asktraders.com/wp-content/uploads/2020/10/Screen-Shot-2020-10-13-at-12.59.57-PM.png|||Chai

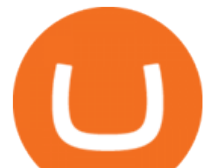

nlink (LINK) Price Breaks Higher, Records 6 ...|||2880 x 1800

https://www.hawtcelebs.com/wp-content/uploads/2018/07/venus-williams-at-wimbledon-tennis-championship s-in-london-07-02-2018-6.jpg|||VENUS WILLIAMS at Wimbledon Tennis Championships in London ...|||1200 x 1800

https://techlogitic.net/wp-content/uploads/2018/07/expertoption2.png|||fibo options forex currencies rates: ExpertOption Demo ...|||1920 x 974

MAJIC WELCOMES NEW MEMBERS TO ITS BOARD OF DIRECTORS .

https://s3.amazonaws.com/tradingview/s/sqcVmoyz.png|||How To Adjust Transparency On Tradingview Script Bitcoun ...|||2041 x 1002

https://bitsgap.com/content/images/2018/11/pump-dump.png|||Cryptocurrency pump and dump definition how does it work?|||1696 x 927

Binance.US Buy & amp; Sell Crypto

https://www.mt4systems.in/wp-content/uploads/2021/04/17964/video-tutorial-complete-cryptocurrency-levera ge-trading-tutorial-for-beginners-margin-trading2021-1200x900.jpg|||Video Tutorial | How to Margin Trade with Binance ...|||1200 x 900

If you  $\&\#39$ : re looking for instructions on how to install the tastyworks desktop platform on a Mac, then click here. Under the DESKTOP heading, click on the DOWNLOAD NOW button. Another window will pop up with more specific information on the system and network requirements. Click the red DOWNLOAD INSTALLER button.

Join the CryptoFarmBets Telegram Server for the best defi .

Home - CGCX

https://miro.medium.com/max/3200/0\*F6VJE3FYe\_2Sk4Pa|||BUOYSTOCKS LTD|||1600 x 901

https://mt4systems.in/wp-content/uploads/2021/04/17952/video-tutorial-margin-trading-on-the-binance-app20 21-1200x900.jpg|||Video Tutorial | How to Margin Trade with Binance ...|||1200 x 900

https://cdn.techhq.com/wp-content/uploads/2020/10/shutterstock\_1096975310.png|||Why do hackers hack? Perhaps not for the reasons you think|||2500 x 1500

The TradeStation desktop platform includes more than a dozen built-in trading apps, made to help you trade more efficiently and confidently, with many of them being free! Plus, gain access to the The TradingApp Store, an online marketplace of ready-to-use add-on products built to run on the TradeStation Platform by independent developers.

MAJIC WELCOMES NEW MEMBERS TO ITS BOARD OF DIRECTORS

https://teckers.com/wp-content/uploads/2021/08/oie\_1015222635AEh5gM.jpg|||Best Crypto Companies To Earn Interest & amp; Yield | Teckers ... |||1920 x 1080

Details for Tastyworks Platform Download and Related Queries

https://s3.amazonaws.com/cdn.freshdesk.com/data/helpdesk/attachments/production/43113369550/original/q

UwJXyYQEkacv8tb5Ma5VeAd3ZjbDoOK6g.png?1583162444|||How to install or uninstall the tastyworks platform on a ...|||1138 x 787

tastytrade Platforms Tune In From Anywhere tastytrade

The opportunity to become the dominant social network, social media blockchain rather, is so huge that there are many others vying for that crown. The safest strategy of all would be to get a small allocation to a few different social media blockchains so that you  $\&\#39$ ; ve a higher chance of having a position in whichever one or group of networks wins out.

https://support.kraken.com/hc/article\_attachments/360093658372/Trading\_SettleSpotMarginGuide\_04272021 .png|||Crypto Margin Trading Usa Reddit - Bitmax Review Margin ...|||2324 x 1286

Crypto Arbitrage: How It Works & amp; Trading Strategies SoFi

INVEST IN BGBF-I FUND WITH CGCX. Introducing BGBF-I Fund. South East Asias First Insured BTC Fund. BGBF-I is a regulated and insured Bitcoin denominated fund, adding an extra layer of safety and security for its investors.

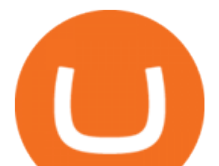

https://preview.redd.it/4o39z62ll9l61.jpg?width=1125&format=pjpg&auto=webp&s=d380dc35 9ff429d83f31298ab1c7627b9ab5e62e|||Crypto Margin Trading Usa Reddit / Time To Worry About ...|||1125 x 2436

Tastyworks Desktop Platform: for Dough/Tastytrade Traders .

The Beginners Guide to Venus Protocol - Frontier Protocols

https://protos.com/wp-content/uploads/2021/07/Protos-Artwork-LeverageUpdate.jpg||Margin Trading Cryptocurrency Reddit - Crypto Margin ...|||1920 x 1080

https://www.mt4systems.in/wp-content/uploads/2021/05/18490/video-tutorial-binance-margin-trading-e0b783 e0b792e0b682e0b784e0b6bd-e0b784e0b790e0b6afe0b792e0b6b1e0b78ae0b780e0b793e0b6b8-i-margin-tradi ng-sinhala-i-binan-1200x900.jpg|||Video Tutorial | How to Margin Trade with Binance ...|||1200 x 900

https://www.coinspeaker.com/wp-content/uploads/2021/06/guide-what-is-solana-sol-coin.jpg|||What Is Solana (SOL) Coin?|||1170 x 780

Venus Protocol (Venus) is the top money market protocol running on Binance Smart Chain (BSC) which offers a complete decentralized finance-based lending, borrowing, and credit system on digital assets. Venus users are able to invest in their cryptocurrencies by supplying collateral which can be borrowed against.

https://www.forexmt4indicators.com/wp-content/uploads/2018/07/balls-of-steel-strategy-01.png|||Fxopen Deposit Bonus How To Swing Trade As A Career|||1372 x 862

The Presentation will be hosted on the Majic Wheels Corp, Inc. website on August 22nd, 2021, at 19:00 Eastern Time To view the presentation, i. HOME. MAIL. . CGCX Website: https: .

Majic To Host Online Presentation of CGCX

https://www.hawtcelebs.com/wp-content/uploads/2015/05/jehane-gigi-paris-for-agaci-swimwear\_4.jpg|||JEHA NE GIGI PARIS for Agaci Swimwear HawtCelebs|||1200 x 1800

https://static.coindesk.com/wp-content/uploads/2021/03/Screen-Shot-2021-03-26-at-6.33.52-AM.png|||How Will I Trade \$50 Worth Of Bitcoin? - Receive Tycoon ...|||1780 x 1250

Crypto Arbitrage Trading: How to Make Low-Risk Gains

Crypto arbitrage trading is a great option for investors looking to make high-frequency trades with very low-risk returns.

Enter your name, surname, email address and password. Mark your agreement to the terms and conditions and privacy policy. Finally, confirm everything by clicking the account registration button. You will be automatically redirected to the IQ Option platform page. You can use your free demo account and start learning.

CGCX (CGCX) Price, Chart, Value & amp; Market Cap CoinCodex

https://web2rank.com/images/Grow massively by obtaining an NFT Marketplace Solution on Binance Smart Chain.jpg|||Mention Your Business Category and Submit Url-web2rank.com|||2240 x 1260

Decentralized borrowing and lending For the uninitiated, the Venus Protocol is a decentralized marketplace built atop of the BSC Network that makes it easy for people to borrow funds without credit checks, simply by depositing \$XVS and 22 other popular cryptocurrency tokens as collateral.

Where do I download the tastyworks desktop platform? To download our trading platform head to our homepage, tastyworks.com, then navigate to the Technology section or click here. The tastyworks desktop platform is the same platform you  $&\#39$ : Il see when watching the tastytrade broadcast. The tastyworks desktop platform can be installed on a Mac or PC.

Fidelity Launches Crypto Exchange - Evolution IRA

All Venus Protocol assets are bound by the BEP-20 standard. Scalable Built on Binance Smart Chain for fast, secure, and low cost transactions. Venus enables the world' first decentralized stablecoin, VAI, built on Binance Smart Chain that is backed by a basket of stablecoins and crypto assets without centralized control. Learn More Savings

https://www.enhelix.com/wp-content/uploads/2019/11/esg.jpg||ESG Software for Impact & amp; Risk Monitoring | Reports|||2300 x 1294

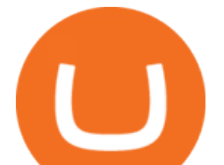

https://assets.entrepreneur.com/content/3x2/2000/20180314202746-GettyImages-854822274.jpeg|||12 Startups Utilizing Blockchain Technology in New Ways|||2000 x 1334

Blockchain Social Media are decentralized networking platforms built using blockchain protocols/platforms that allow the development of applications and smart contracts. To name a few, Ethereum, Steem, Stellar are some of the blockchain protocols that support the development of social media DApps.

The pros of trading Binance Coin with leverage: You would like to use a small amount of cryptocurrency to enter a bigger trading position. You have a high risk tolerance and would like to diversify your trading strategy beyond spot trading.

https://www.comfygomobility.com/wp-content/uploads/2020/08/1-1536x1536.jpg|||IQ-7000 Remote Control Limited Edition Electric Wheelchair ...|||1536 x 1536

Registering A New IQ Option Account [Guide] IQ Option Wiki

Unlike conventional leveraged tokens (not managed by Binance), Binance Leveraged Tokens do not maintain constant leverage. Instead, Binance Leveraged Tokens attempt to maintain a variable target leverage range between 1.25x and 4x. This would maximize profitability on upswings and minimize losses to avoid liquidation.

Houston, Texas, July 28, 2021 - Majic Wheels, Corp. (OTC Pink: MJWL) (" Majic " or the  $\&$ quot; Company $\&$ quot; ), a Delaware corporation, that is positioning itself as a player in the disruptive industries of fintech and software development by means of acquisitions, would like to invite existing and prospective shareholders to attend next weeks Q&A session on the Discord Channel hosted with Apollo Assets.

Venus Protocol is an algorithmic-based, money market system designed to enable decentralized lending and borrowing on the Binance Smart Chain. Cryptocurrency holders can utilize their assets to.

https://playboycartel.com/wp-content/uploads/2021/08/binance3.jpg|||How To Add Money To Binance During Regulatory Problems ...|||1250 x 938

https://assets.entrepreneur.com/content/3x2/1300/20170927202805-GettyImages-666853446.jpeg|||Nations

Restricting International Data Flow Are ...|||1300 x 867

31 Social Networks Built around Blockchain Technology .

Venus - Money Market & amp; Synthetic Stablecoin Protocol

Crypto arbitrage or Bitcoin arbitrage is the process of buying cryptocurrencies from one exchange at low prices and selling them in another exchange where the prices are high. Users can do it manually which take time while use of automated cryptocurrency arbitrage bot platforms are the process more efficient and profitable.

Binance.US Buy & amp; Sell Crypto

Install/Uninstall the tastyworks Desktop Platform (Windows .

Venus Protocol: Decentralized Marketplace for Lenders & amp; Borrowers

Buy, Sell & amp; Store Bitcoin - Buy Bitcoin & amp; Crypto Instantly

Venus Protocol Launches Mission To Venus With Extra APY .

4 Best Cryptocurrency Arbitrage Bot Platforms For 2021 .

Updated Sep 14, 2021 at 6:02 a.m. PDT. Pedestrians pass a Fidelity Investments office in Boston, Ma. Fidelity Investments first bitcoin (BTC, -0.43%) fund has raised \$102 million from wealthy .

IQ Option Registration - Sign up in only 30 Seconds

https://steemitimages.com/0x0/https://cdn.steemitimages.com/DQmPFYQD429C6wsTtruzkjpDfdWRgXLhm 9ExYyGem6vKehk/image.png|||Businessblog|||1600 x 900

How to Invest in Bitcoin Through Fidelity Investments

https://3commas.io/blog/wp-content/uploads/2018/12/cryptocurrency-bot-trading.jpeg|||10 Must-Have Tips For Cryptocurrency Bot Trading|||2000 x 1178

The site launched in 2015, which makes it the first blockchain-based social media site to go live, as far as I know. Minds sits on the Ethereum blockchain and its token is an ERC-20 token. Users can blog, check their

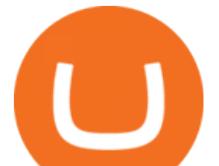

newsfeed, participate in groups, chat on a messenger app, post photos and videos, and play in channels. Its global Alexa rank is 11,030.

How to Install or Uninstall the tastyworks desktop platform .

https://www.newsbtc.com/wp-content/uploads/2020/10/screencapture-ftx-trade-BTC-PERP-2020-10-13-21\_4

1\_25.png|||Top 5 Crypto Derivatives Exchange in 2020|||1350 x 770

Blockchain Social Media - Towards User-Controlled Data

tastytrade content is provided solely by tastytrade, Inc. (tastytrade) and is for informational and educational purposes only. It is not, nor is it intended to be, trading or investment advice or a recommendation that any security, futures contract, transaction or investment strategy is suitable for any person.

IQ Option registration - dream-trading.co.za

Best Crypto Platforms For Leverage Trading (2022 .

Trading Options Made Simple - 5 Perfect Strategies Inside

Venus & amp; Deri Protocols Collaborate For DeFi Advancement.

https://i.imgur.com/yCLaojf.jpg|||How does the insurance fund on Futures actually work ...|||1080 x 3150

Houston, Texas, Dec. 23, 2021 (GLOBE NEWSWIRE) Majic Wheels, Corp. (OTC Pink: MJWL) (Majic or the Company), a Delaware corporation, that is positioning itself as a player in the disruptive industries of fintech and software development by means of acquisitions, announces the appointment of new directors to the board. Majic Wheels Corp warmly welcomes

CGCX Limited (CGCX) operates https://www.cgcx.io and is incorporated under the Labuan Companies Act 1990. It is registered with Labuan Financial Services Authority under registration number LL15388..

Can U.S traders trade with margin/leverage? : binance

IQ Option is one of the fastest growing online trading brands in the world. Voted the best mobile trading platform, we have now expanded our offerings to include CFDs on stocks and ETFs and Forex trading. First founded in 2013, IQ Option has grown massively, and now has over 40 million members and counting!

http://d.ibtimes.co.uk/en/full/1363897/young-people-job-centre.jpg|||UK Youth Unemployment: Stereotypes are Hindering Young ...|||1200 x 951

https://cdn.publish0x.com/prod/fs/images/57d6eaf1c00f0f6be9c7816bc3eac12c9e0ba2e9a69039129fcdb9e254 2af1a0.jpg|||13 Killed in Southern California Car Crash|||1920 x 1078

The same platform used on the tastytrade broadcast. Welcome aboard! Now lets get you hooked up! To download the platform visit our technology page by clicking here or click the Download Now button below. download now. For instructions on how to uninstall the tastyworks desktop platform from your Mac, then please scroll to the bottom of the page.

Videos for Cryptocurrency+arbitrage

https://static.tildacdn.com/tild3332-3331-4138-a330-653565343633/download-app\_bg\_img.jpg|||IQ Option Application for online trading|||1434 x 810

AvocadosAreMeh. · 1y. No, it explicitly states you cannot. Binance com has a very high limit and only requires an email if you stay under that limit. The real website has both margin, leverage, and futures trading. If you dont know the difference between the 3, be careful. Its a big way they make their money ????. 3. level 1.

V e n u s The Money Market & amp; Synthetic Stablecoin Protocol v1. 2 No ve mb e r 2 7, 2 0 2 0 S wi p e Wallet Ab s tr a c t: V e n u s P ro t o co l (V e n u s) i s a n a l g o ri t h mi c-b a se d

IQ Option login and registration IQOption official guide

Weiss Ratings - Will Social Media Move to the Blockchain?

http://d.ibtimes.co.uk/en/full/1390808/mcdonalds-restaurant-cwb-ye-wo-street-hong-kong-china.jpg|||McDona

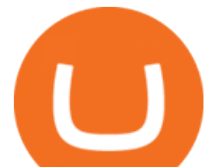

ld's Hit by Rotten Meat Scandal in China and Japan|||1200 x 900

http://d.ibtimes.co.uk/en/full/1530347/dolly-sheep.jpg|||Dolly the sheep quiz: How much do you know about the world ...|||1600 x 1067

https://thinkmaverick.com/wp-content/uploads/2020/06/Screenshot-2020-06-10-at-12.28.50-PM-1536x798.pn g|||6 Best Cryptocurrency Trading Sites for Beginners in 2021 ...|||1536 x 798

Launched in 2016, Steemit has managed to establish itself as the largest blockchain social media and blogging network with over one million users. Users can earn cryptocurrency for creating and curating content on the platform. 2016: 136,585,759: 3,316,090: 1,000,000: 106,000: 4: Voice

This is the IQ Option Registration page, where you fill in the form and you are straight away taken to you account in the trading platform. To get your account 100% verfied you need to get your account approved. You need to verify you account before you can make a deposit/withdrawal. The first step is to check your email for the email verification. See the video below, here you can see how the verification process is when you use the IQ Option Registration form.

BLOCKCHAIN: A New Generation of Decentralized Social Media .

While Facebook, Instagram, Twitter, and YouTube are now synonymous with the word social media, this is probably about to change soon. Blockchain technology is giving birth to a new wave of social.

Venus Protocol Dapp.com

Cryptocurrency arbitrage allows you to take advantage of those price differences, buying a crypto on one exchange where the price is low and then immediately selling it on another exchange where the price is high. However, there are several important risks and pitfalls you need to be aware of before you start trading. Learn more Compare exchanges

Leverage and Margin of USD-M Futures Binance

Trade over 60 cryptocurrencies and enjoy some of the lowest trading fees in the USA.

https://steemitimages.com/DQmdRaAQrVcyXT1rynpd7k24VWtmRp4zeuXSyAVurYmWcUp/Margin-1.png|| |Poloniex Margin Trading Leverage Average True Range Of ...|||1264 x 2516

tastyworks | trading

IqOption iOS App Registration Iq Option open account from ios app. It is really easy to open an Iq Option account in IOS mobile app. To open your account, complete the following steps: Enter your email or phone number; Create your own password; Put a tick that you are over 18 years old and that you agree to Terms & amp; Conditions and Privacy Policy;

Crypto arbitrage takes advantage of the fact that cryptocurrencies can be priced differently on different exchanges. Arbitrageurs can trade between exchanges or perform triangular arbitrage on a single exchange. Risks associated with arbitrage trading include slippage, price movement and transfer fees.

Fidelity Said to Offer Cryptocurrency Trading Within a Few .

https://www.multitrader.io/wp-content/uploads/2018/06/Zrzut-ekranu-2018-07-26-o-15.26.33.png|||Cross-exch ange order book matching | MultiTrader - Smart ...|||2048 x 816

Trade stocks, ETFs, forex & amp; Digital Options at IQ Option, one of the fastest growing online trading platforms. Sign up today and be a part of 17 million user base at IQ Option.

Cryptocurrency arbitrage made easy: A beginner $&\#39$ : guide.

Majic To Host Online Presentation of CGCX

https://i.pinimg.com/originals/15/c3/16/15c316210d4d9e74f7c19215ac8d8e92.jpg|||Crypto Futures Trading In India - YCRTP|||2100 x 1500

Fidelity Crypto Currency Buying 2022 - brokerage-review.com

Overall, Binance is a good option for leverage trading as it ' s a highly reputable exchange that is secure and offers the deep liquidity across 90 trading pairs. Combined with 24/7 global customer support and excellent charting features, Binance is one of the best places to trade crypto with margin.

To put it simply, Venus is a De-Fi protocol build on the Binance Smart Chain Network that allows its users to borrow, lend, earn cryptocurrency, mint stable coins, and much more, and that too at much lower transaction

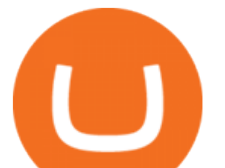

fees as compared to other De-Fi protocols that offer the same functionality but build on the Ethereum Network.

https://assets.kcsfile.com/cms/media/2OYLxD1MNDmhHiILGxEMPJledf1pop4vHI51P38FA.jpg|||Crypto Margin Trading Usa Reddit - Robinhood shareholders ...|||1372 x 791

Partnering with Coinbase, a major cryptocurrency exchange, Fidelity took an early step toward Bitcoin adoption by allowing philanthropists to use the digital currency when making donations to Fidelity Charitable organizations. The bitcoins would then be converted to other assets via Coinbase and given over to the respective charity.

https://www.jove.com/files/ftp\_upload/51522/51522fig1highres.jpg|||Vaccinia Reporter Viruses for Quantifying Viral Function ...|||1686 x 839

Venus Protocol (@VenusProtocol) Twitter

Tastyworks Download Platform Link The Tastyworks download platform link steps: Step 1: Open an account: Tastyworks Account Opening Online Form Step 2: If you have an account, you can use the following link to the download tastyworks platform page: Tastyworks Desktop Platform Download If the download link redirects to Tastyworks page without automatically starting the download, scroll down .

https://westernpips.com/img/blog/n39/2-leg-arbitrage-ea.png|||2 Leg Arbitrage Trading Software Westernpips Analyser 1.3|||1919 x 1037

https://binancechain.news/wp-content/uploads/2021/08/BSCNews-to-Host-Official-Venus-Protocol-LiveStrea m-and-Gleam-Giveaway-1536x864.jpg|||Catecoin, the Kitty Cat Version of Doge on BSC but is it ...|||1536 x 864

What crypto does Fidelity offer? While Fidelity offers different cryptocurrency-related services to hedge funds and trading firms, for regular investors, theres not a lot of options out there..

The latest tweets from @VenusProtocol

https://reginnovate.com/wp-content/uploads/2020/02/ggghghgh.png||RegInnovate Regulatory Innovation through Technology ...|||1480 x 986

Blockchains ledger technology has the ability to completely upend the media and social media industries. Blockchain is currently being used to disseminate royalty payments for music, movies and streaming services, and as a means to stop the spread of fake news across social media by identifying a single source of truth.

IQ Option registration IQ Option registration Click the " register " button. Enter your details in the fields to fill. This will be your real name and your actual mail. Your account activation code will be sent to the specified mail. Open this email and click on the link to activate your account.

Gutscheine Review 2021 - Get a 20% Fee Discount

How to Adjust Contract Leverage Binance

Venus - Decentralized Money Market & amp; Stablecoin Protocol

https://mt4systems.in/wp-content/uploads/2021/05/18506/video-tutorial-binance-margin-trading-tutorial-crypt o-margin-trading-on-binance2021-1200x900.jpg|||Video Tutorial | How to Margin Trade with Binance ...|||1200 x 900

https://coinchapter-f476.kxcdn.com/wp-content/uploads/2021/04/hiroshi-kimura-rtX4wxMEI2M-unsplash.jpg| ||Why You Should Probably Research Venus (XVS) Before...|||1920 x 1536

Account opening form on IQ Option. Fill in your personal details and check the terms and conditions option. Then, click on the Open an account for free button. Registration of a new IQ Option account. Once this is done, IO Option will send a verification link to the email address you' ve provided. Go to your email and click on this link.

Registration account - IqOption

How To Register And Make You First Deposit IQ Option Wiki

Where do I download the tastyworks desktop platform? To download our trading platform head to our homepage, tastyworks.com, then navigate to the Technology section or click here. The tastyworks desktop platform is the same platform you  $&\#39$ ; Il see when watching the tastytrade broadcast. The tastyworks desktop

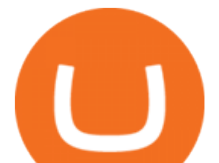

platform can be installed on a Mac or PC.

https://2dayhangover.com/wp-content/uploads/2021/05/ia\_100000003431-1536x864.png|||Small Identified Approaches To Discussing Your Self Of ...|||1536 x 864

Crypto arbitrage tool - find best cryptocurrency arbitrage .

Top 10 Blockchain Social Media Platforms for Content Creators .

https://commodity.com/wp-content/uploads/2020/07/us-states-allowing-etoro-cryptocurrency-trading.png|||Bit coin Leverage Trading Usa Reddit - BITCOBIN|||2440 x 1482

https://smart-trading.ph/content/img/how-to-buy-pfizer-shares-en.png|||Buy Pfizer shares - how to invest in Pfizer shares in the ...|||1865 x 862

https://static.tildacdn.com/tild3434-3233-4239-b938-336138626561/Pocket-Option-badge.jpg|||Pocket Option review South Africa |Platform Bonuses|||1350 x 850

Cryptocurrency arbitrage is a strategy in which investors buy a cryptocurrency on one exchange and then quickly sell it on another exchange for a higher price. Cryptocurrencies like Bitcoin trade on hundreds of different exchanges, and sometimes, the price of a coin or token may differ on one exchange versus another. Build a Crypto Portfolio - Buy Bitcoin & amp; Crypto Instantly

Majic & amp; CGCX Announces Q& A Session for July 28th, 2021.

https://s3.cointelegraph.com/uploads/2021-08/9998f086-aa49-4a86-8935-0320ba7349b8.png|||PSG price resumes rally to all-time highs as Lionel Messi ...|||2708 x 1488

https://mt4systems.in/wp-content/uploads/2021/04/17847/video-tutorial-binance-margin-trading-easy-guide-tu torial-tips-tricks-in-hindi-urdu2021-1200x900.jpg|||Video Tutorial | How to Margin Trade with Binance ...|||1200 x 900

Venus enables the world's first decentralized stablecoin, VAI, built on Binance Smart Chain that is backed by a basket of stablecoins and crypto assets without centralized control. Funds held within the protocol can earn APY' based on the market demand for that asset.

Retail brokerage customers cannot buy or sell any cryptocurrencies at Fidelity. However, those who have a Coinbase digital currency account can arrange to view those balances on Fidelity.com.

Award Winning Desktop Trading Platform TradeStation

https://coincheckup.com/blog/wp-content/uploads/2020/07/wsot.png|||200 BTC Is Up for Grabs - Join the CoinCheckup team in the ...|||1604 x 902

https://assets.bwbx.io/images/users/iqjWHBFdfxIU/i8hKkKn4\_B50/v5/-1x-1.jpg|||Leverage Trading Crypto Usa / 8 Best Crypto Margin Trading ...|||1920 x 1080

https://www.bitcoincasino.tips/wp-content/uploads/2020/10/binance-kickback-bonus-deal.png|||Binance

Referral ID Code 2021 Kickback Futures Trading ...|||1600 x 900

Details for Tastyworks Downloaded Desktop Platform and .

Crypto Arbitrage executium Trading System

https://i.cdnraw.com/previews/downloads/d/9/b/p-guitar-9Bc2hVzt9b-3.jpg|||Iq Option Android Apk Download|||1280 x 800

CGCX.io LinkedIn

Social+media+blockchain News

https://pooldax.com/blog/wp-content/uploads/2021/05/Risk-Free-Profit-With-Arbitrage-Trading\_MD-2048x1 365.jpg|||Risk-Free Profit With Arbitrage Trading|||2048 x 1365

https://i0.wp.com/i.pinimg.com/originals/c2/cf/aa/c2cfaa2edb8bcf7dd8f3d276d0b3c85a.jpg?w=1280&res ize=1280|||Crypto Margin Trading Usa 2021 | Go Gawai|||2048 x 1444

It offers crypto coin arbitrage, also exchange based arbitrage, depending on user $&\#39$ ; selected percentage Our crypto arbitrage bot browser tool contains information about all popular crypto currencies like Bitcoin, Ethereum, XRP, EOS, plus many more. Coin arbitrage bot queries even the most recent transactions.

The team at CGCX.io has developed this platform to meet the increasing demands from the mainstream traders and investors for a secure and insured exchange. Unlike most exchanges that offer only .

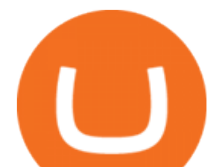

Unlike most exchanges that offer only cryptocurrency trading, CGCX caters to the larger blockchain community by providing four services under a single platform. CGCX Website: https://www.cgcx.io .

9 Top Blockchain Media & amp; Social Media Companies To Know 2022.

2019-10-18 02:40. Binance supports high leveraged transactions through the use of complex risk control engines and settlement models. By default, leverage is set to 20x. You may adjust the leverage to your preference. The higher the leverage, the lower value of the trader $&\#39$ ; position.

https://www.jove.com/files/ftp\_upload/58974/58974fig4large.jpg|||Primary Cell Culture of Purified GABAergic or ...|||2295 x 3227

1. Sign up Connect your crypto exchange accounts to Bitsgap via safe API. The more accounts you connect the more combinations Bitsgap will show. 2. Prepare accounts You'll need at least fiat currency (EUR, USD, etc) on one exchange and a cryptocurrency (ETH, BTC, etc.) on the other exchange for arbitrage tool to work properly. 3. Make profit

https://postfalls-naturopathic.com/wp-content/uploads/2014/05/venus-flytrap-1024x768.jpg|||Venus Flytrap 1oz pure Extract - Postfalls Naturopathic|||1024 x 768

Binance.US is an interactive way to buy, sell, and trade crypto in the US. Trade over 60 cryptocurrencies and enjoy some of the lowest trading fees in the US.

https://mt4systems.in/wp-content/uploads/2021/05/18462/video-tutorial-how-to-margin-trade-with-binance-s martphone-app-in-2021-isolated-and-cross-margin-explained-2021-1200x900.jpg|||Video Tutorial | Binance Margin Trading Full Guide For ...|||1200 x 900

IQ Option is an online trading platform that provides traders with the opportunity to trade in stocks, forex and futures from a single account. Once completed we'll send you confirmation details by email where there 's also a validation link; this special offer gives you thirty days from the day of registration to activate your account before it expires (keep in mind that activating takes only one minute).

*(end of excerpt)*